**Задача 4.2.** По 20 предприятиям региона имеются данные (табл. 4) показателей «Выработка продукции на одного работника» (y, тыс. руб.), «Ввод в действие новых основных фондов» (х<sub>1</sub>, % от стоимости фондов на конец года), «Удельный вес рабочих высокой квалификации в общей численности рабочих»  $(x_2, y_0)$ .

Таблица 4

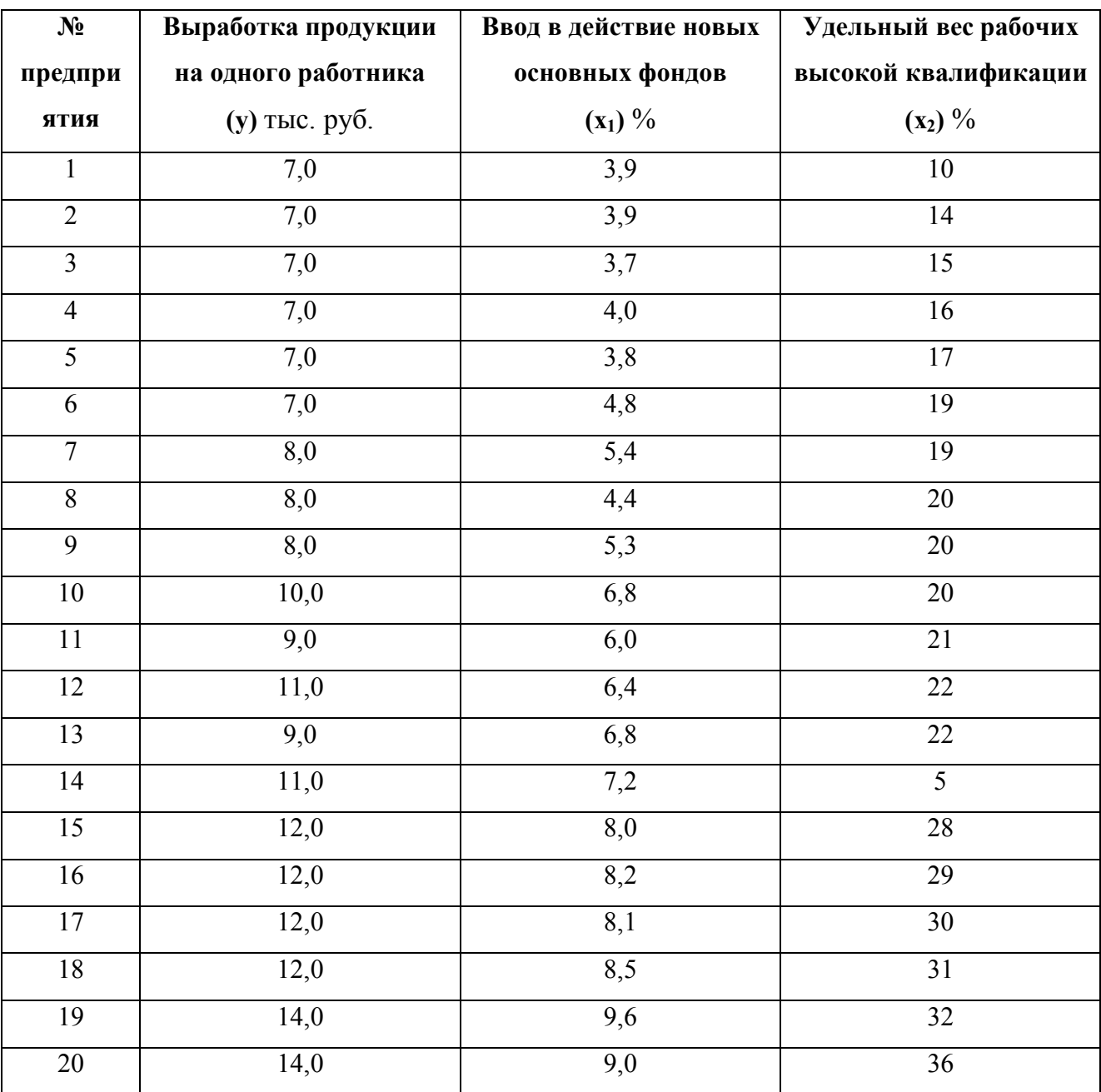

**Исходные данные**

## **Требуется:**

1) построить уравнение множественной линейной регрессии;

2) записать модель множественной линейной регрессии;

3) оценить качество уравнения регрессии.

## Решение.

Объем выборки n = 20, число независимых переменных (факторов) m = 2.

В качестве программного средства для решения задачи воспользуемся программой «Анализ данных» в Excel, инструмент «Регрессия». Результаты расчетов представлены в табл. 2.

ВЫВОД ИТОГОВ

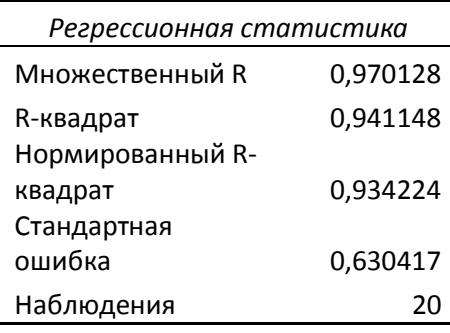

Дисперсионный анализ

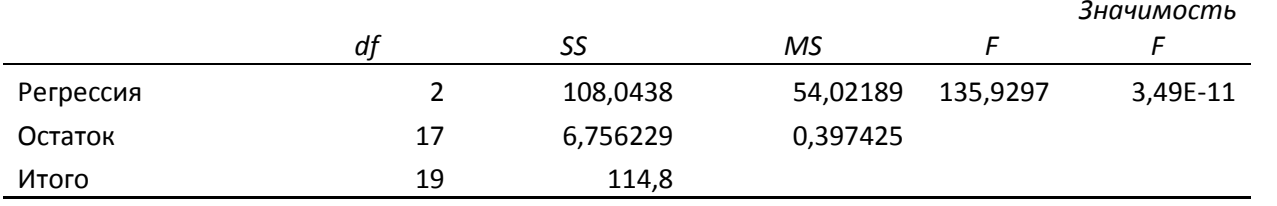

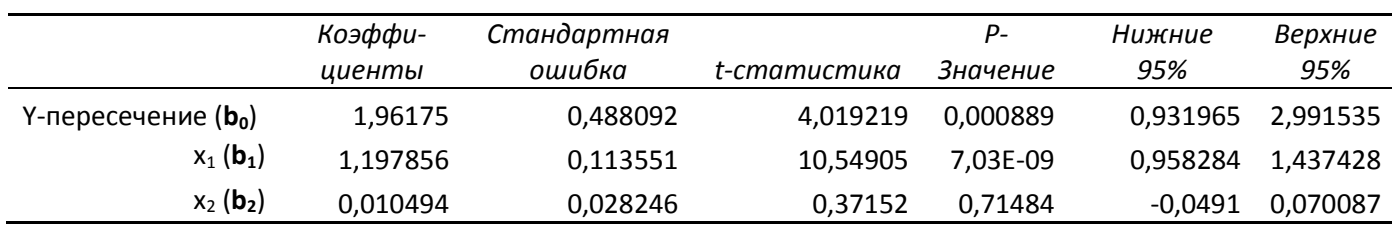

1) Уравнение множественной линейной регрессии имеет вид

 $\hat{y} = b_0 + b_1 \cdot x_1 + b_2 \cdot x_2$ .

Используя результаты расчетов (см. табл. 2) в данном случае можно записать

 $\hat{y} = 1,962 + 1,198 \cdot x_1 + 0,010 \cdot x_2$ .

Коэффициент регрессии  $b_1 = 1,198$  показывает, что с увеличением величины новых основных фондов на 1 %. Выработка продукции на одного работника увеличивается на 1,198 тыс. руб., при условии, что Удельный вес рабочих высокой квалификации останется на прежнем уровне.

Таблина 2

Коэффициент регрессии  $b_2 = 0.01$  показывает, что с увеличением Удельного веса рабочих высокой квалификации на 1 %. Выработка продукции на одного работника увеличивается 0,01 тыс. руб., при условии, что Выработка продукции на одного работника не изменится.

Свободный член уравнения регрессии  $b_0 = 1,962$  нельзя интерпретировать как начальный уровень Выработки продукции на одного работника, поскольку показатели «Ввод в действие новых основных фондов», «Удельный вес рабочих высокой квалификации не могут одновременно принимать нулевое значение.

## 2) *Множественная линейная регрессионная модель* зависимости объема

реализации продукции от всех факторов имеет вид

 $y = 1,962 + 1,198 \cdot x_1 + 0,010 \cdot x_2 + \varepsilon$ 

3) Для проверки качества уравнения регрессии составим расчетную таблицу (см. табл. 3) (расчеты выполнены в Excel).

Таблица 3

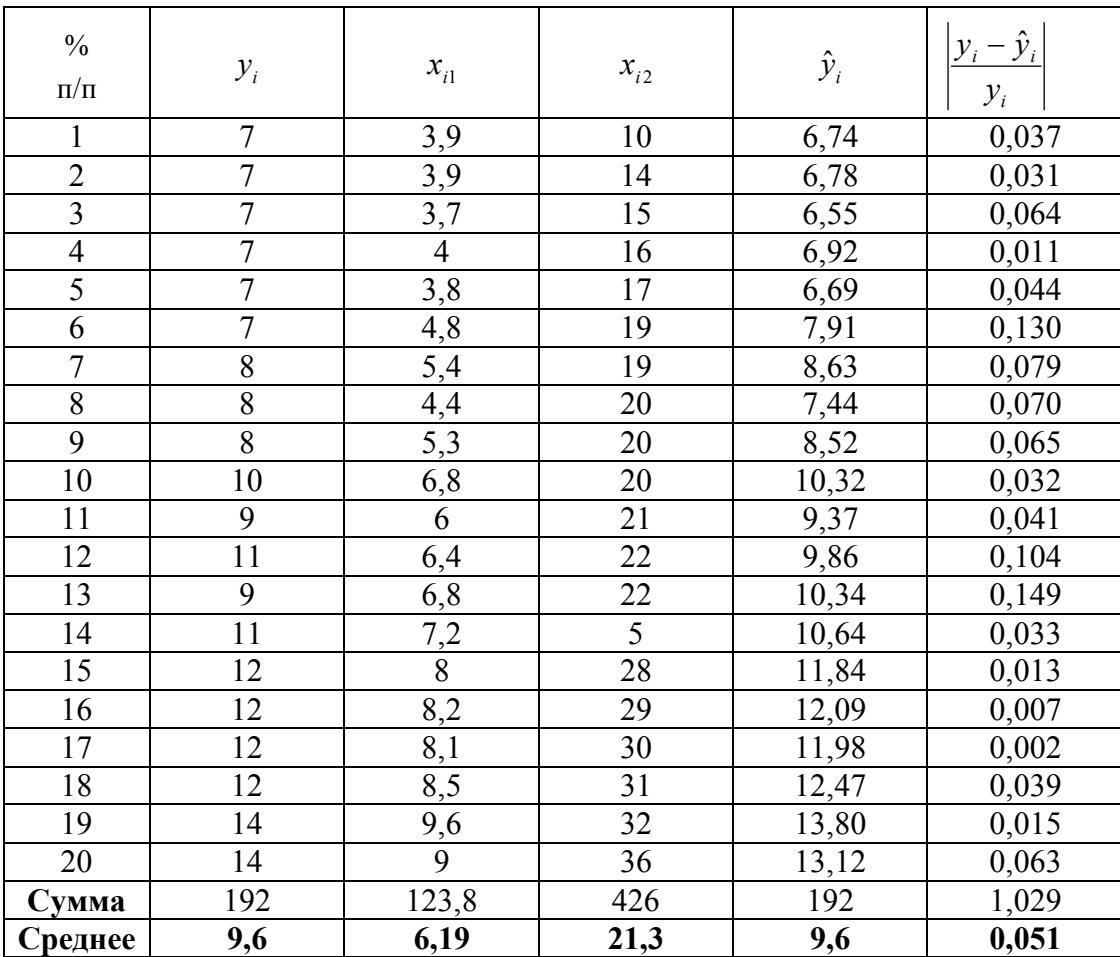

**Расчетная таблица**

а) Найдем среднюю относительную ошибку аппроксимации

$$
\overline{A} = \frac{1}{n} \sum_{i=1}^{n} \left| \frac{\mathcal{Y}_{i} - \hat{\mathcal{Y}}_{i}}{\mathcal{Y}_{i}} \right| \cdot 100\% = \frac{1,029}{20} \cdot 100\% = 5,1\%.
$$

Так как  $\overline{A}$  < 10%, уравнение имеет высокую точность.

б) Проверим статистическую значимость уравнения регрессии в целом с помощью критерия Фишера. Расчетные значения взяты из табл. 2.

$$
F_{\text{pacy}} = \frac{\sum_{i=1}^{n} (\hat{y}_i - \overline{y})^2}{\sum_{i=1}^{n} (\hat{y}_i - y_i)^2} \cdot \frac{n - m - 1}{m} = 135,93.
$$

Табличное значение критерия Фишера с df<sub>1</sub> = m = 2 и df<sub>2</sub> = n - m - 1 = 20 - 2 - 1 = 17 степенями свободы при уровне значимости  $\alpha = 0.05$  найдем с помощью встроенной функции Excel «FPACПОБР».  $F_{\text{ra6n}} = 3,59$ .

Поскольку  $F_{\text{pace}} > F_{\text{right}}$ , уравнение регрессии в целом статистически значимо.

в) Проверим статистическую значимость параметров уравнения регрессии с помощью критерия Стьюдента. Расчетные значения взяты из табл. 2.

Расчетные значения критерия равны

$$
t_{b0} = \left| \frac{b_0}{m_{b0}} \right| = 0,443
$$
,  $t_{b1} = \left| \frac{b_1}{m_{b1}} \right| = 2,346$ ,  $t_{b2} = \left| \frac{b_2}{m_{b2}} \right| = 4,691$ ,  $t_{b3} = \left| \frac{b_3}{m_{b3}} \right| = 0,423$ 

где средние квадратические ошибки параметров

$$
m_{b0} = 0.488
$$
,  $m_{b1} = 0.114$ ,  $m_{b2} = 0.028$ 

Табличное значение t-критерия Стьюдента при уровне значимости  $\alpha$  = 0,05 и числе степеней свободы df = n - m - 1 = 20 - 2 - 1 = 17 составляет  $t_{ra6\pi}$  = 2,11. (табличное значение найдено с помощью встроенной функции Excel «СТЬЮДРАСПОБР»).

Так как  $t_{b0}$  >  $t_{ra6\pi}$ , параметр  $b_{\theta}$  статистически значим;

 $t_{b1} > t_{ra6\pi}$ , параметр  $b_1$  статистически значим.

 $t_{b2} \le t_{\text{rad}}$ , параметр  $b_2$  статистически не значим.

г) Интервальные оценки (95%-е доверительные интервалы) параметров уравнения регрессии приведены в табл. 2:

*Интервальная оценка b<sup>0</sup> :* 0,932 ; 2,992 *.*

*Интервальная оценка b<sup>1</sup> :* 0,958 ; 1,437 *.*

*Интервальная оценка b<sup>2</sup> :* - 0,049 ; 0,070 *.*

Границы доверительных интервалов для статистически незначимых параметров имеют разные знаки.